## **CENTRES amb UNITATS INCOMPLETES i la PGA**

Exemple amb Alumnat d'INFANTIL. (el mateix és vàlid per a PRIMÀRIA).

## **En GC cal operar així:**

Exemple amb Alumnat d'INFANTIL. (el mateix és vàlid per a PRIMÀRIA). S'ha d'operar així: -Crear el grup 5INFA

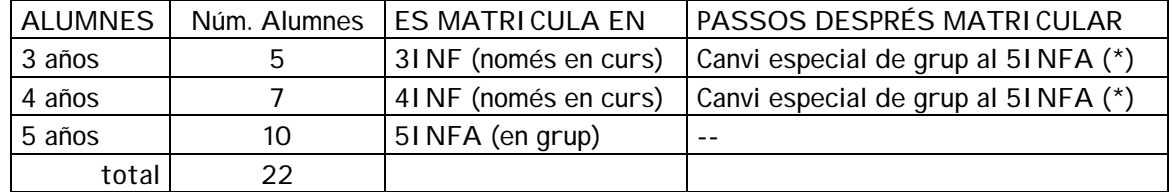

(\*) Desde la opció **Alumnes >> Canvi al alumne de … >> Especial de Grupo**

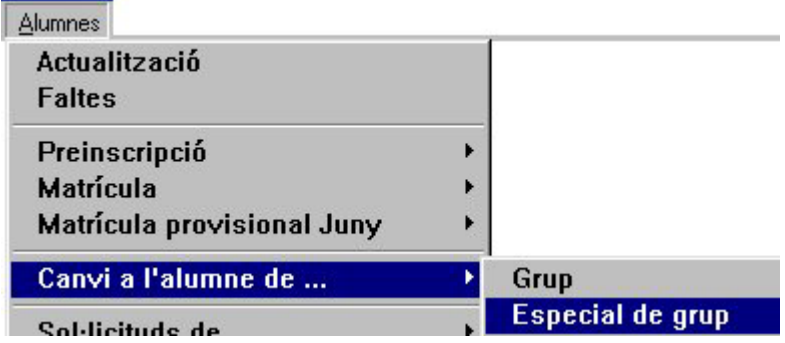

## **En la PGA ha d'aparéixer:**

FULL 2.1.A Alumnes matriculats per cursos i anys.

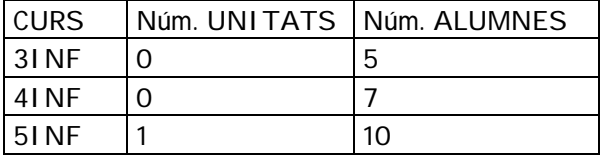

FULL 2.2 Grups, núm. alumnes i tutor.

Ha d'aparéixer el grup 5INFA amb 22 alumnes en total.

• Si no apareixen estes dades automàticament els canviem manualment.